## *Quick Guide*

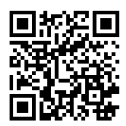

Get Help ?

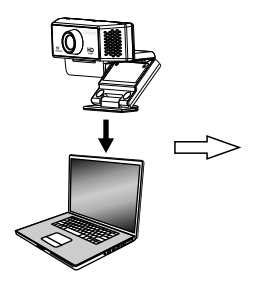

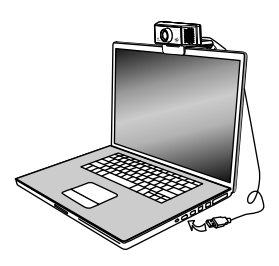

- 1.Unfold the camera and fit to your computer.
- 2.Connect to your computer via USB port.

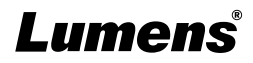